# О средствах разработки

## проблемно-ориентированных визуальных языков\*

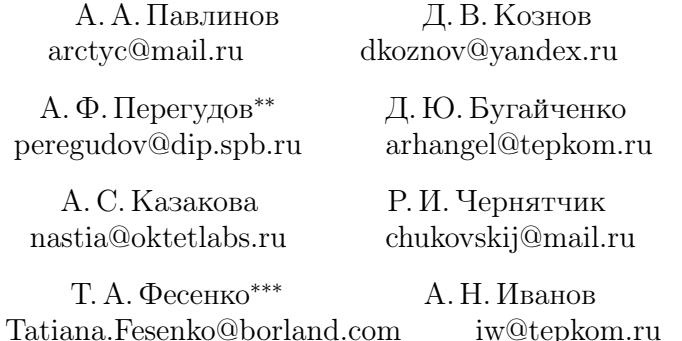

DSM (Domain Specific Modeling) - это метод разработки ПО, подразумевающий создание предметно-ориентированных визуальных средств (языков, методов, программных инструментов). Этот метод широко используется при разработке ПО в рамках концепции семейства программных продуктов (product line). В данной работе делается обзор самых зрелых на сегодняшний день DSM-платформ: технологий Eclipse/Graphical Modeling Framework (GMF) и Microsoft DSL Tools, HAKETOB MetaEdit+ H Microsoft Visio

2003. Выдвигается идея платформенно-независимой DSMметодологии, сформулированы требования, которым она должна удовлетворять. Представляется DSM-средство, созданное нами на основе Microsoft Visio для графического проектирования семейства телевещательных систем санктпетербургской компании «ДИП».

### Введение

В настоящий момент DSM-подход становится востребован индустрией, поскольку на рынке появляются DSM-платформы, позволяющие произвольной компании-разработчику ПО создавать свои собственные средства визуального моделирования. Эти средства (а) способны максимально точно учесть специфику компании и удовлетворить именно ее нужды и потребности; (б) могут быть разработаны в рамках приемлемых трудозатрат. Такими технологиями являются Eclipse/Graphical Modeling Framework<sup>1</sup> (GMF), Microsoft DSL Tools<sup>2</sup>, MetaEdit+<sup>3</sup>, а также продукт компании Microsoft под названием Visio 2003, интегрированный со средой разработки Microsoft Visual Studio, и платформа XMF-Mosaic компании Xactium<sup>4</sup>.

Однако, несмотря на активное развитие DSM-подхода, на текущий момент отсутствуют сводные обзоры различных DSMплатформ, нет рекомендаций по использованию той или иной платформы, а сами они, во многом, еще «сырые», для них не накоплена критическая масса успешных промышленных экспериментов.

В данной работе делается обзор самых зрелых на сегодняшний день DSM-платформ: технологий Eclipse/Graphical Modeling Framework (GMF) и Microsoft DSL Tools, пакетов MetaEdit+ и Microsoft Visio 2003. Делается анализ целесообразности использования той или иной платформы в различных условиях, выдвигается идея единой DSM-методологиии, формулируются требования, которым должна удовлетворять такая методология. Представляется и анализируется пример разработки DSM-средства, созданного нами на основе платформы Microsoft Visio/. Net для графиче-

<sup>\*</sup> Работа выполнена при финансовой поддержке МинРосНауки (грант РИ-19.0/002/273.

<sup>\*\*</sup> Санкт-Петербургский государственный университет кино и телевидения. 191126, ул. Правды, 13, Санкт-Петербург, Россия.

<sup>\*\*\*</sup> Компания "Борланд". 194044, Финляндский пер, д. 4а, Санкт-Петербург, Россия.

<sup>©</sup> А. А. Павлинов, Д. В. Кознов, А. Ф. Перегудов, Д. Ю. Бугайченко, А. С. Казакова, Р. И. Чернятчик, Т. А. Фесенко, А. Н. Иванов, 2006.

 $1$ http://www.eclipse.org/gmf/.

 $^{2}$ http://msdn.microsoft.com/vstudio/DSLTools/.

<sup>&</sup>lt;sup>3</sup> Продукт создан финской компанией MetaCase (http://www.metacase.com/). Описание принципов, положенных в его основу, содержится в [16].

 $4$ http://albini.xactium.com/web/.

ского проектирования семейства телевещательных систем санктпетербургской компании «ДИП».

#### О DSM-подходе  $1.$

#### 1.1. Мотивация

Визуальное моделирование - это подход, используемый при разработке и сопровождении ПО и основанный на создании чертежей программ с помощью, главным образом, различных графовых моделей. Средствами визуального моделирования являются визуальные языки, методы их использования и программные средства, реализующие эти языки и методы [7]. Фактически, предполагается перенести подходы к проектированию сложных инженерных объектов на основе чертежей, используемых в строительстве, машиностроении, энергетики и т. д., на индустрию производства программного обеспечения. Исходно эта идея появилась в рамках структурного анализа (конец 60-х – 80-е годы), была развита в рамках методов проектирования телекоммуникационных систем (70-е – 90-е годы)<sup>5</sup>, подхвачена методологиями объектно-ориентированного анализа и проектирования (90-е годы), стандартизована и широко распространена в индустрии в рамках инициатив комитета ОМС<sup>6</sup> (с конца 90-х годов по настоящее время).

Тем не менее, до сих пор не существует универсальных методов визуального моделирования ПО, что связано с невидимостью программных продуктов [10] и отсутствием естественной и общепринятой метафоры для визуализации ПО [7], а также с тем, что на данный момент вообще не существует универсального процесса разработки ПО [22]. Как правило, любое средство визуального моделирования требует адаптации и настройки для удовлетворения нужд конкретного процесса, особенно, если есть потребность в автома-

тизации использования визуальных моделей - генерации целевого кода системы, валидации моделей, отладки исполняемых спецификаций в терминах модели и пр. [5] В частности, язык UML [20] хорошо зарекомендовал себя как средство моделирования, документирования и коммуникаций, которое используется разработчиками на разных стадиях создания ПО. Однако, вопреки постоянному развитию UML, уточнению его исполняемой семантики и метамодели, введению средств расширений языка (профайлов), машинная обработка UML-моделей в общем случае является непростой и дорогостоящей задачей [13]. Анализируя отчеты успешного использования средств поддержки визуального моделирования компании Telelogic AB — одного из мировых лидеров по созданию программных средств в этой области, — можно обратить внимание, что во многих случаях, когда использовалась кодогенерация на основе продуктов этой компании, сами продукты дорабатывались под нужды заказчика<sup>7</sup>. На сегодняшний день многие компании, например Моторола (санкт-петербургское отделение), имеют свои собственные средства визуального моделирования, основанные на стандартных [3]. В качестве еще одного примера можно привести технологию RTST [9], созданную и использующуюся для разработки телекоммуникационных систем в компании ЗАО «ЛАНИТ-ТЕРКОМ», реализующую вариант языка SDL.

Все эти примеры наводят на мысль о некоторой общей ситуации с инструментами визуального моделирования, которая обобщается в рамках подхода предметно-ориентированного моделирования (DSM, Domain-Specific Modeling). Суть этого подхода — в сужении целевой области применения визуального моделирования (вплоть до отдельных проектов) и достижении, за счет этого, большей эффективности автоматизированных решений, созданных на его основе [15]. При этом ключивым аспектом DSM-подхода является создание и наладка (с приемлемыми затратами) в компании инструментальных средств, поддерживающих тот вариант использования визуального моделирования, который оптимален для компании. Выработка самого этого способа бессмысленна вне проектирования и реализации соответствующих инструментов.

При этом можно использовать уже имеющиеся на рынке средства типа пакетов IBM Rational Rose, Borland Together Control Center и пр., создавая на их основе технологические решения [5]:

<sup>&</sup>lt;sup>5</sup> Стандарты европейского комитета ССІТТ, ныне ITU (http://www.itu.int) языки моделирования SDL (Specification and Description Language) и MSC (Message Sequence Chart).

 $6$ Международный комитет ОМG (www.omg.org) с конца 90-х годов занялся стандартизацией и дальнейшим развитием языков, методов и концепций в области визуального моделирования: универсальный язык моделирования UML, метод проектирования многоплатформенных систем с помощью UML (Unified Modeling Language) - MDA (Model-Driven Architecture), визуальный язык спецификации бизнес-процессов BPMN (Business Process Management Notation).

 $7$ http://www.telelogic.com/customers/success-stories.cfm.

все подобные средства имеют открытый программный интерфейс, модульную архитектуру; более того, язык UML, который они реализуют, поддерживает механизм расширения (extensionmechanism), позволяющий создавать на базе UML различные языки-диалекты. Однако, как отмечалось в [5], наладка таких пакетов на практике часто оказывается весьма трудоемким процессом — начиная от «доделки» языка UML (непросто даже разобраться в механизме расширения UML) и заканчивая использованием программного интерфейса стандартных пакетов, который часто плохо документирован, содержит ошибки, наконец, попросту неполон, т.е. не предоставляет всех необходимых возможностей.

В этой ситуации оказывается, что во многих случаях проще создать свой собственный небольшой визуальный язык и реализовать свой собственный графический редактор, генератор кода и т.д. (о функциональном составе целевых DSM-средств см. ниже). Тем более что на рынке появились для этого специальные средства (мы называем их DSM-платформами), которые и будут рассмотрены нижe.

Выбор между настройкой стандартных средств визуального моделирования и разработкой собственных, рекоменданции и шаблоны при разработке собственных средств, анализ достоинств DSMплатформ и многое другое — все это должно стать содержанием DSM-методологии.

#### 1.2. Терминология

Дадим несколько определений, которые используются в дальнейшем изложении. Предметная область (problem domain, domain) — это часть реального мира (люди, знания, бизнес-интересы и пр.), объединенная в одно целое для удовлетворения определенных потребностей рынка. Предметная область может быть достаточно абстрактной - какое-нибудь открытое сообщество, например, сообщество разработчиков  $\text{Linux}^8 - \text{raw}$  и очень определенное, с ясно очерченными границами, например, инфраструктура по разработке семейства продуктов в рамках какой-либо компании<sup>9</sup>.

Предметно-ориентированный язык (Domain Specific Language, DSL) — язык, который создается для использования в рамках опре-

деленной предметной области. Мы будем рассматривать только визуальные предметно-ориентированные языки, часто используя для их обозначения аббревиатуру DSL.

DSM-средства — это конкретный DSL, метод его использования, а также соответствующие средства инструментальной поддержки.

 $DSM$ -пакет (DSM-продукт, DSM-инструменты) — часть DSMсредств, соответствующих программным средствам. DSM-платформа — это инструментальная технология разработки DSMсредств (например, Eclipse/GMF, Microsoft DSL Tools).

## 1.3. Структура DSM-пакета

Функциональность DSM-пакетов очень важна, так как их созданием должны заниматься обычные software-компании, которые не специализируются на создании визуальных средств, а имеют свои собственные проекты, в которых планируемый DSM-пакет должен принести определенную пользу. Поэтому создание таких пакетов должно быть им посильно. Это, с одной стороны, достигается путем использования DSM-платформ, реализующих такие трудоемкие компоненты, как графические средства, репозиторий, среду. С другой стороны, функциональность целевого DSM-пакета должна быть четко определена, чтобы не делалось никакой лишней работы. То, что может позволить себе, например, продукт Borland Together Control Center<sup>10</sup>, часто непосильно для DSM-средств. Итак, DSM-пакет может включать в себя следующие компоненты.

•  $Cpeda - MDI$ -приложение, главное меню и панель инструментов (с реализацией общих функций, таких как создание/удаление/открытие/закрытие диаграмм и всего проекта, печать диаграмм, настройка цветов, шрифтов, толщины линий, геометрии и т.д.), несколько рабочих областей (поле для рисования, браузер проекта и т.д.), палитра с элементами графической нотации DSL, поддержка разбиения проекта на страницы, браузер модели и пр. Среды могут существенно различаться по предоставляемому набору функциональности: от сред с поддержкой минимального набора простейших функций до сложных сред с реализацией многопользователь-

 $8$ http://www.linux.org/.

 $9$ Мы основываемся здесь на определении предметной области, данном в работе [11].

 $^{10}$ Один из лидирующих продуктов на рынке средств визуального моделирования, принадлежит компании Borland  $(http://www.borland.$  $com-us/products/together/).$ 

ской работы с моделями, интеграцией со средствами контроля версий и т. д.

- Графический редактор основную рабочую область для рисования диаграмм с возможностью расположения на ней различных фигур (экземпляров графических конструкций языка), применения к этим фигурам набора операций (наполнения текстом, растягивания-сжатия, передвижения, группировки, разбиения на слои, соединения фигур линиями и т.д.), задания для фигур и линий графических свойств (выбора толщины линий, цвета, свойств шрифтов). Кроме того, редактор может поддерживать выполнение различных функций над диаграммами, таких как переключение между несколькими режимами отображения конструкций, навигацию (через запросы и подсветку найденных сущностей), специфические функции - автоматическую нумерацию элементов, различные варианты автоматического размещения элементов на диаграмме (layout) и т. д.
- *Репозиторий* единое хранилище информации о визуальных моделях, создаваемых в DSM-пакете, с возможностью быстрого доступа во время работы графического редактора.
- Генераторы средства автоматического создания по графическим моделям программного кода (возможно и других артефактов, например, текстовых документов, табличных отчетов, тестов), импорта/экспорта моделей в различные форматы.
- Средства проверки корректности моделей отладчики модельных спецификаций, валидаторы моделей, средства тестирования в терминах моделей и т. д.
- Прочие программные средства, интегрированные с графическими редакторами и предназначенные для смежной деятельности, - например, диалоговый редактор текстовой части графического языка.

DSM-пакет может быть как простым графическим редактором, автоматизирующим создание каких-либо диаграмм, так и сложным программным продуктом, поддерживающим кодогенерацию по мо-

делям, отладку спецификаций в терминах модели, процедуру циклической разработки (round-trip engineering) $^{11}$ .

Интегрируемость DSM-пакета в среду программирования, используемую разработчиками, является важным условием его успешного применения. Например, реализация отладки визуальных спецификаций требует интеграции с отладчиками нижнего уровня — например, Java- или .Net-отладчиками — с тем, чтобы не создавать для отладочного исполнения UML-моделей свое собственное исполняемое ядро [18]. Естественно, выбор отладчика нижнего уровня во многом диктуется той средой разработки, которая используется в проекте.

Нередко DSM-пакеты становятся частью целевых продуктов, создаваемых в процессе разработки. Например, специально созданный редактор бизнес-процессов (DSM-пакет, специально созданный для данного проекта) может присутствовать в системе документооборота, разрабатываемой в данной компании. Поэтому еще одной важной характеристикой таких DSM-продуктов является их компактность и отчуждаемость (как физическая, так и правовая) от среды разработки. Это требуется не всегда, но иногда оказывается важным.

По этим причинам не может быть единственной, универсальной DSM-платформы, и поэтому нужна общая методология, классифицирующая возможности разных платформ, предоставляющая различные шаблоны и методики создания DSM-средств для разных ситуаций.

#### Обзор DSM-платформ  $2.$

#### 2.1. Технология Eclipse GMF

Среда Eclipse — это кросс-платформенная интегрированная среда разработки программного обеспечения с открытыми исходными кодами. В середине 2006 года вышла первая версия технологии Eclipse Graphical Modeling Framework<sup>12</sup> (GMF), основная задача которой - обеспечить «мост» между двумя другими, широко используемыми и известными технологиями создания средств

 $^{11}$ Метод, позволяющий изменять как визуальные модели, так и сгенерированный по ним код, с распространением изменений в код и модели соответственно [21].

 $12$  http://www.eclipse.org/gmf/.

визуального моделирования — Eclipse Modeling Framework (EMF) и Graphical Editing Framework (GEF). Архитектура DSM-пакета строится на основе МVC-шаблона<sup>13</sup>. Для создания уровней представления и контроллеров используется технология GEF, для создания моделей — технология ЕМГ.

Технология GEF состоит из двух частей: модуля огg.eclipse.draw2d  $(\text{a} \text{a} \text{b} \text{e} - \text{O} \text{E} \text{D}^{14})$ , встраиваемого в Eclipse, и самой библиотеки GEF. Модуль OED предоставляет средства программной работы (создания и обработки) графических объектов. В его состав входят менеджеры размещения графических объектов, механизм событий, палитра стандартных объектов, средства их комбинирования для создания более сложных композитных графических объектов, средства установления соединений между графическими объектами, функциональность Drag&Drop, средства работы со слоями изображений и пр. Данный модуль может использоваться автономно, как графическая библиотека.

Графические редакторы, как правило, визуализируют некоторую информацию, существующую и обрабатываемую отдельно (уровень модели шаблона MVC) — например, визуализация параллельных процессов, каких-нибудь сложных структур данных. Эта визуализируемая область в понимании модуля OED представляется как модель объектов – экземпляров Java-классов. Для того чтобы созданный с помощью OED графический редактор мог эффективно с ними взаимодействовать, между ними должна существовать «прослойка», отвечающая за их синхронизацию. Такие «прослойки» создаются при помощи библиотеки GEF. Для создания классов-контроллеров GEF предоставляет набор базовых классов, которые должны быть использованы разработчиками при реализации слоя синхронизации. Важно отметить, что все изменения модели производятся контроллерами не напрямую, а с использованием механизма команд. Это дает возможность для простой реализации возврата изменений.

Графические редакторы на основе СЕГ можно создавать на базе любых моделей, однако наибольшей эффективности в смысле

DSM-подхода можно достичь, используя технологию GEF в паре c EMF.

Технология ЕМГ предназначена для создания приложений, использующих модели сложно устроенных бизнес-данных. Реализация таких моделей (исходный код для их run-time классов) производится с помощью средств генерации ЕМF по схеме модели, описанной средствами библиотеки Ecore<sup>15</sup> или импортированной из одного из следующих форматов: XMI<sup>16</sup>-документ (как созданный «вручную», так и сгенерированный другими средствами, например, при экспорте UML-модели из пакета IBM Rational  $\text{Rose}^{17}$ ), набор аннотированных Java-интерфейсов, XML-схема. Механизм генерации рассчитан на то, что сгенерированный код будет расширяться «вручную» с сохранением пользовательских изменений при последующих повторных генерациях. Сгенерированные таким образом модели имеют ряд важных функций (features): механизм сохранения/загрузки в формате XMI, базовые средства («заглушки») для реализации механизма валидации моделей, удобный программный интерфейс (далее  $-$  API<sup>18</sup>) для манипуляции объектами модели. Дополнительно, с помощью входящего в состав ЕМГ модуля EMF.Edit, может быть сгенерирован уровень адаптеров (аналог контроллеров GEF) для связи с элементами пользовательского интерфейса, обеспечивающими редактирование ЕМF-моделей.

Основными недостатками использования связки GEF/EMF как DSM-платформы является плохая согласованность интерфейсов этих технологий. Кроме того, каждая из них предназначена для более широкого класса задач, чем поддержка DSM-подхода. Так, например, с помощью GEF можно создавать визуальную часть графического редактора и связку графических объектов с модельными, а с помощью EMF — структурированные модели бизнесобъектов с механизмами контроля визуализации и изменений. Каждая из этих технологий создавалась независимо друг от друга, поэтому совместное их использование требует большого количества «ручной» работы. Для преодоления этих проблем был реализован

<sup>&</sup>lt;sup>13</sup>MVC (Model View Controller) — известного шаблона проектирования, разделяющего уровень хранения (model) данных, уровень представления данных (view) и промежуточный уровень (controller), связывающий хранение и представление [2].

<sup>&</sup>lt;sup>14</sup>Эта аббревиатура не является стандартной, а предложена нами для удобства ссылок в тексте статьи на этот модуль.

 $15$ Есоге – библиотека Eclipse для описания метамоделей.

 $16$ XMI (XML Metadata Interchange) — стандарт ОМG, описывающий обмен метаданными в формате XML.

<sup>17</sup> Одно из ведущих промышленных средств визуального моделирования приналлежит компании IBM, http://www-306.ibm.com/software/rational/.

<sup>&</sup>lt;sup>18</sup>API (Application Programming Interface) — это общепринятое сокращение для обозначения программного интерфейса компоненты или продукта.

проект Eclipse GMF, автоматизирующий создание DSM-пакетов на базе библиотек GEF/EMF.

Процесс разработки DSM-пакетов на основе GMF изображен на рис. 1 и состоит из следующих шагов:

- 1) Разработки описания метамодели языка, например, с помощью графического редактора GMF Ecore (выходной файл \*.ecore).
- 2) Разработки описания графического редактора (выходной файл \*.gmfgraph).
- 3) Разработки описания вспомогательных средств палитры объектов, списка действий, меню графических объектов (выходной файл \*.gmftool).
- 4) Разработки описания связки метамодельных и графических объектов, а также вспомогательных средств, описание ограничений на ОСL или Java (выходной файл \*.gmfmap).
- 5) Создания описания генератора, его модификация (выходной  $\phi$ айл \*.gmfgen).
- 6) Генерации когда целевого DSM-средства, запуск отладочного экземпляра Eclipse Application и отладка.

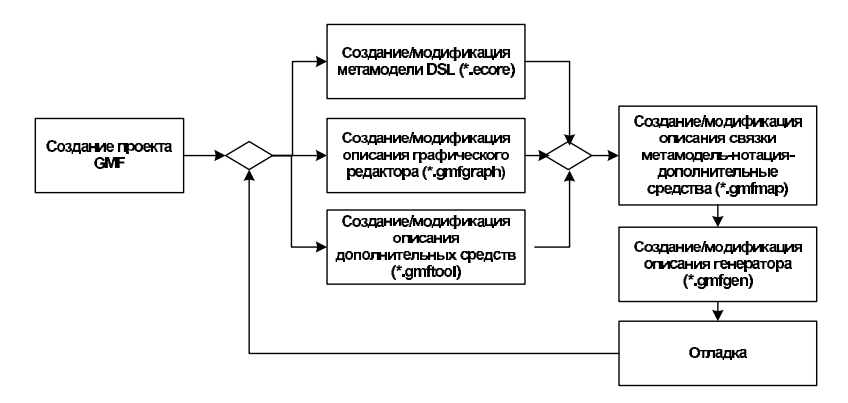

Рис. 1. Процесс разработки редактора с помощью технологии GMF

#### 2.2. Microsoft DSL Tools

Инициатива Microsoft под названием Software Factories [9] является попыткой индустриализации процесса разработки ПО. Суть этой инициативы заключается в создании и использовании «фабрик» по созданию ПО для ускорения процесса разработки, придания ему большей гибкости и минимизации затрат. В общем случае под фабрикой понимается комплекс средств на базе расширяемой среды разработки (например, Microsoft Visual Studio), включающий в себя DSM-средства, инструментальную поддержку шаблонов проектирования, средства поддержки повторного использования компонентов и другие средства, облегчающие применения лучших практик для разработки определенного класса программных средств, в частности, семейств программных продуктов. В рамках данной инициативы предоставляется набор средств Microsoft DSL Tools, входящий в Visual Studio SDK, для реализации DSMпакетов в среде Visual Studio 2005.

В состав платформы Microsoft DSL Tools входят: мастер проектов, создающий пустой проект нового DSL, средства описания и генерации моделей языков и их графических редакторов, а также средства поддержки кодогенерации в создаваемых редакторах.

Для описания модели предметной области, которая будет являться и метамоделью создаваемого языка, предлагается специальный редактор классов, позволяющий создавать классы объектов предметной области, отношения включения, наследования и ссылки, а также роли отношений с указанием множественности. На рис. 2 приводится часть диаграммы классов, описывающих предметную область «семья».

Для описания целевого графического редактора предлагается специальная секция диаграммы классов, в которой определяются графические объекты, использующиеся для отображения объектов модели предметной области, и их привязка к классам модели. Дополнительно могут быть заданы настройки палитры объектов и окна навигатора по модели.

По описанной выше модели средствами Microsoft DSL Tools генерируются набор реализационных классов модели предметной области, классов, реализующих палитру объектов и навигатор модели, а также XML-описание графического редактора. Полученные артефакты являются достаточными для генерации полноценного графического редактора. Новый редактор может быть открыт в ре-

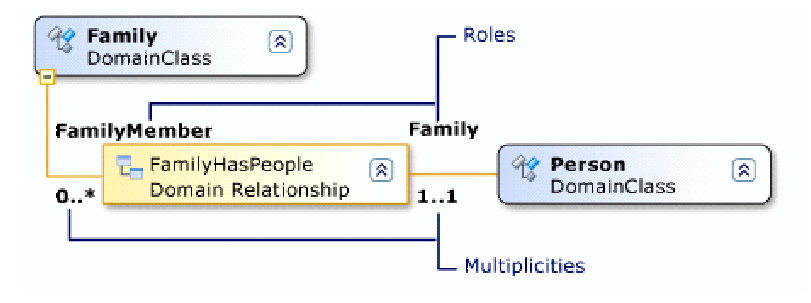

Рис. 2. Пример диаграммы классов предметной области

жиме отладки в новом экземпляре Microsoft Visual Studio или собран в инсталляционный пакет.

Дополнительная функциональность, такая как процедуры валидации моделей, создается программистом в ручном режиме в виде частичных классов (partial classes) .Net, расширяющих сгенерированные классы. Использование частичных классов гарантирует, что последующие изменения модели предметной области и перегенерация кода не уничтожат дополнительный код, добавленный программистом.

Процесс разработки редактора может быть цикличным (итерация цикла представлена на рис. 2): изменение модели и настроек, генерация кода, добавление кода программистом, отладка, повтор цикла.

Созданный таким образом редактор предоставляет пользователям средства создания и редактирования моделей, механизм сохранения моделей, процедуры валидации и возможность генерации различных артефактов (исходного кода, отчетов, конфигурационных файлов и т.д.) по моделям. Генерация артефактов осуществляется по шаблонам. Генерационные шаблоны создаются пользователями редактора на специальном языке разметки, содержащем директивы генерационному процессору, управляющие конструкции и включения кода на  $C\#$  для извлечения данных из моделей.

#### 2.3. MetaEdit $+$

Технология MetaEdit+ финской компании MetaCase является комплексом средств, сочетающим в себе средства создания различ-

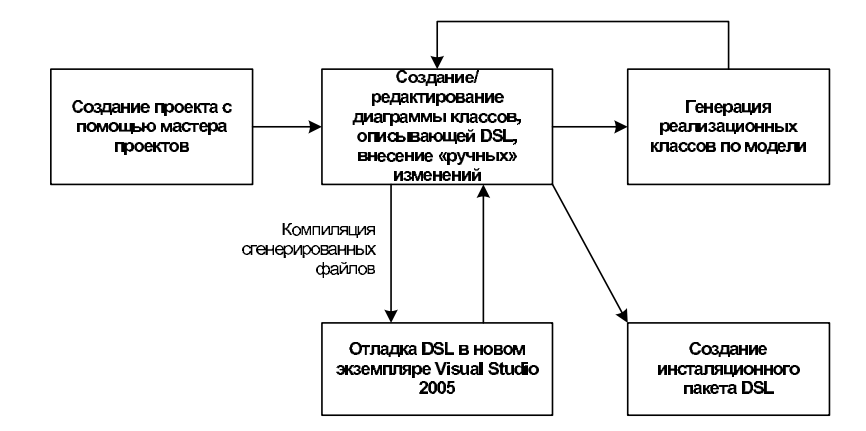

Рис. 3. Процесс разработки редактора с помощью Microsoft DSL Tools

ных DSL, а также соответствующие им DSM-пакеты. Программные средства технологии разделяется на следующие подсистемы (см. рис.  $2, 4$ :

- $\bullet$  Method Workbench средство проектирования различных DSL:
- MetaEdit $+$  многопользовательская среда, предоставляющая конечным пользователям средства для работы с DSL, как созданными с помощью Method Workbench, так и с входящими в стандартную поставку системы.

Method Workbench предлагает описывать DSL с помощью языка метамоделирования GOPPRR<sup>19</sup> [15]. С его помощью описываются абстрактный и конкретный синтаксис<sup>20</sup>, а также семантика DSL.

Для создания абстрактного синтаксиса нового DSL язык GOP-PRR предполагает определение типов объектов предметной обла-

 $^{19}$ Graph, Object, Property, Port, Relationship, and Role.

<sup>&</sup>lt;sup>20</sup> Согласно [14], мы рассматриваем синтаксис DSL в следующих измерениях: конкретный (concrete syntax) — правила изображения символов языка, из которых строятся визуальные модели; абстрактный (abstract syntax) — структура визуальных спецификаций, в рамках которой тщательно классифицированы все графические символы, определены все их атрибуты и связи друг с другом; служебный (serialization syntax) — способ хранение визуальных моделей. Семантика и прагматика имеют стандартное для языков программирования значение.

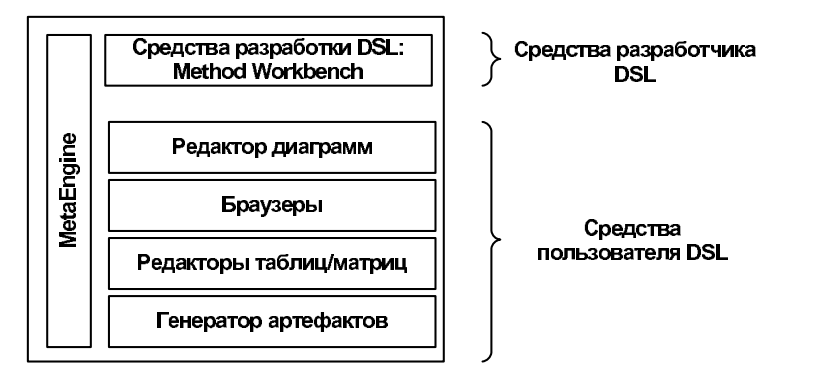

Рис. 4. Схема разделения функциональности MetaEdit+ по ролям пользователей

сти (Objects), которые визуализируются с помощью данного DSL, типов отношений (Relationships), связывающих эти объекты, а также ролей (Roles), которые могут играть объекты в отношениях. Типы объектов, связей и ролей могут иметь различные наборы свойств (Properties), а также визуальные символы, которые будут использоваться на диаграммах для их отображения. Для разных элементов языка могут задаваться также семантические и синтаксические ограничения, используя конструкцию языка GOPPRR под названием порт (Port). Эти ограничения могут описывать возможные сценарии соединения диаграммных объектов, которые также могут иметь свои наборы свойств и символы для отображений. Для связи созданных объектов и уточнения семантики языка используется понятие графа (Graph). При определении графа используются дополнительные средства, такие как связки «отношение-рольпорт-объект», указания множественности и явные семантические ограничения. Также на уровне графа могут быть заданы правила декомпозиции и разбиения (правила переходов между различными графами-нотациями для общих типов объектов и отношений) сущностей. Символы всех объектов создаются и редактируются с помощью встроенного графического редактора. Также с помощью Method Workbench могут быть отредактированы диалоговые формы элементов языка и шаблоны для генерации артефактов по моделям.

Подсистема MetaEdit+ является настраиваемой средой под-

держки предметно-ориентированных языков, которая конфигурируется «на лету» описанием DSL, созданным с помощью Method Workbench. Среда предоставляет конечным пользователям стандартный набор средств, присущий средствам поддержки DSL, среди которых многопользовательский репозиторий для хранения информации о моделях, графический редактор, позволяющий создавать и редактировать модели, браузер репозитория, набор редакторов свойств объектов языка, средства импорта/экспорта моделей, а также генератор артефактов.

#### 2.4. Haker Microsoft Visio

Пакет Microsoft Visio 2003 представляет собой средство для построения схем и диаграмм различного типа, реализуя различные средства работы с базовыми геометрическими фигурами (границы, заливка, вращение/отражение при построении и т.д.), текстовыми полями, связанными с этими фигурами, предоставляет возможность задавать поведение графических фигур (например, ограничения на изменение размеров по высоте и или ширине) и т. д. Кроме того, в состав поставки пакета входят различные типы специальных диаграмм - карт, электрических схем, планов зданий, топологии вычислительных сетей, схем бизнес-процессов, спецификаций ПО и т. д. Для каждой из этих областей существуют свои специализированные пакеты и средства, но, во-первых, они стоят дорого, во-вторых, требуют специальных (и часто немалых) усилий по освоению. Пакет Microsoft Visio очень известен, легок в использовании и может быть гибко настроен. Он подходит для создания небольших диаграмм в очень разных областях (и таких пользователей очень много), но для глубокого, профессионального моделирования лучше использовать специализированные средства.

Кроме этих возможностей пакет Microsoft Visio содержит средства для реализации новых графических языков: можно задавать новые нотации (stencils), определять графические свойства новых фигур (shapesheet tables). Среда поддерживает встроенный скриптовый язык, позволяющий создавать довольно сложные модели поведения графических объектов. Спецификация нового языка сохраняется в виде специального шаблона и подключается к списку доступных шаблонов, предлагаемых пользователю при создании нового Visio-проекта.

Строго говоря, пакет не является DSM-платформой, так как не содержит многих важных возможностей, например, средств для создания репозиториев. Однако на базе этого пакета создано очень много различных решений в силу его простоты, доступности, наличия хорошего API и средств интеграции с Microsoft Visul Studio (через специальную библиотеку Visio SDK). Кроме того, этот пакет можно надстроить недостающими средствами, как это предложено  $B[8]$ .

#### Сравнение DSM-платформ  $2.5.$

Обычно, реальная практическая задача по созданию DSMсредств диктует достаточно жесткие условия и ограничения на их средства разработки и среду эксплуатации. Например, если целевой проект (то есть те программные системы, для разработки которых предназначаются данные DSM-средства) разрабатывается на Java, то предпочтительнее использовать средства Eclipse/GMF, ecли в Microsoft Developer Studio-то Microsoft DSL Tools, если нужно средство графического проектирования вне контекста разработки ПО или на стыке (например, легкий графический пакет для инженеров, участвующих в создании программно-аппаратной системы), то здесь удобен пакет Microsoft Visio, позволяющий создавать DSM-средства, минимально «привязанные» к исполняемой платформе (.Net или Java) и, значит, имеющие простую схему инсталляционного процесса, низкие требования по вычислительным ресурсам. В этой ситуации можно воспользоваться также MetaEdit+.

Нужно отметить, что технологии Eclipse/GMF и Microsoft DSL Tools очень сильно связаны с платформами разработки - Eclipse и Microsoft Visual Studio соответственно. Особенно технология Microsoft DSL Tools, которая требует для работы не только многочисленных библиотек периода исполнения, подобно Eclipse/GMF, но также и среды разработки (Microsoft Visual Studio), а также является составной частью концепции разработки ПО под названиem Software Factory [14]. Обе технологии - Eclipse/GMF и Microsoft DSL Tools - предоставляют богатые возможности по доводке программного кода DSM-средств «вручную» с сохранением результатов при повторной генерации. Эти технологии целесообразно использовать, если вы работаете, соответственно, в Eclipse или Microsoft Visual Studio.

Характеризуя рассмотренные выше DSM-платформы, можно выделить следующие случаи их использования, помимо платформенных предпочтений.

Если требуется создать многофункциональные средства визуального моделирования, то лучше использовать Eclipse/GMF. Например, с использованием этой технологии создается известный пакет Borland Together Control Center, который, конечно, не попадает в разряд DSM-средств, являясь мощным промышленным пакетом визуального моделирования (точнее, целым семейством таких продуктов). Но часто DSM-средства оказываются весьма трудоемки по разработке, так как требуют богатой функциональности и могут заказываться большими компаниями типа Siemens, Motorola и т. д. для внутреннего использования.

Если создается целое семейство визуальных языков и средств их поддержки, то лучше использовать технологию MetaEdit+. Кроме того, эта технология является наиболее зрелой в плане создания DSM-средств без программирования.

Если же нужен «легкий» графический редактор, имеющий специфическую нотацию и несложные правила поведения фигур, ту лучше использовать пакет Microsoft Visio. В этом случае часто оказывается, что можно обойтись только средствами Microsoft Visio и избежать использования библиотеки Visio SDK, а также программирования в среде .Net. Например, таким образом был создан редактор MSC-диаграмм, описанный в [4] и достаточно полно реализующий эту графическую нотацию<sup>21</sup>.

Наконец, скажем несколько слов о степени готовности и перспективности DSM-платформ. На настоящий момент наиболее зрелыми являются платформы Eclipse/GMF и MetaEdit+, которые, к тому же, активно развиваются. Платформа Microsoft DSL Tools еще совсем молодая и годится пока лишь для экспериментов. Пакет Microsoft Visio, фактически, законсервирован как DSMплатформа и поддерживается только как графический пакет.

В таблице приведены сводные свойства описанных выше DSMплатформ.

<sup>&</sup>lt;sup>21</sup>MSC (Message Sequence Chard) — стандарт комитета ITU для визуального моделирования сценариев работы телекоммуникационных систем.

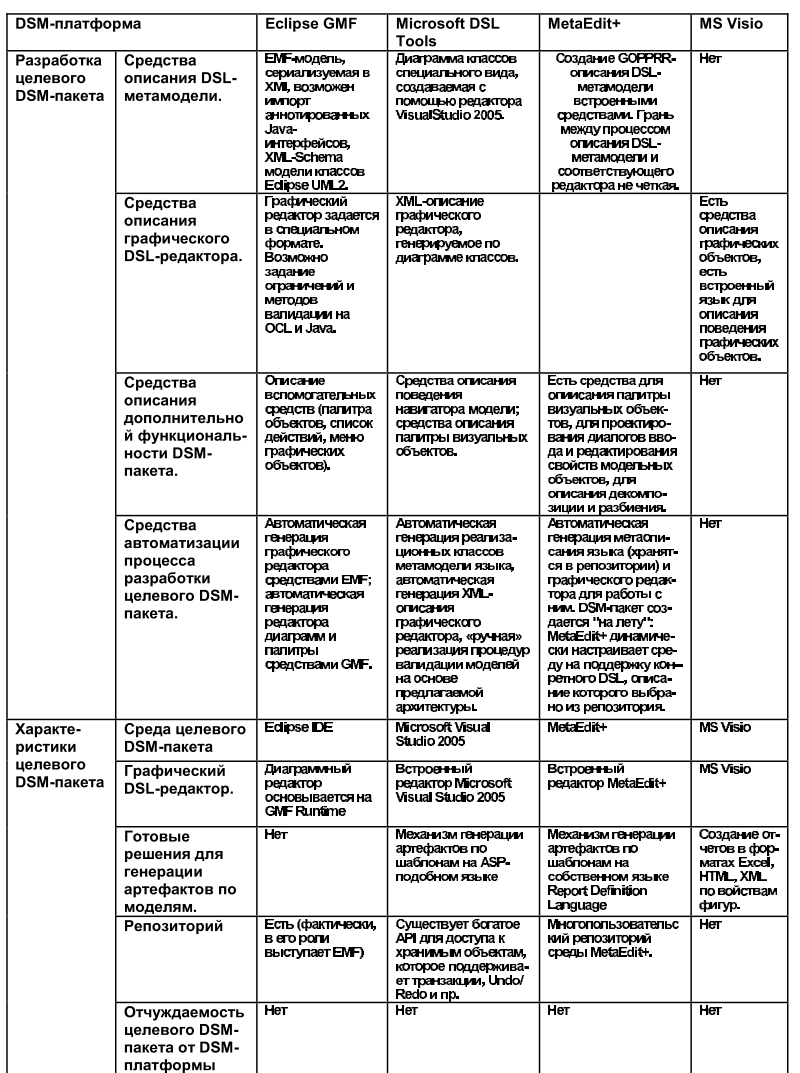

#### Сводные свойства DSM-платформ

## 3. Опыт использования DSM-платформы Microsoft Visio 2003/.Net

Мы использовали эту платформу для разработки графических средств проектирования аппаратуры семейства систем телевещания (TB). На основе пакета Microsoft Visio был создан графический редактор принципиальных схем для таких систем, реализован генератор Excel-отчетов по диаграммам, а также генератор загрузочной конфигурации ПО целевой системы. Репозиторием редактора активно пользовался не только он сам, но также и другая программная компонента - модуль описания и учета аппаратуры семейства ТВ систем. Этот проект подробно описан нами в рабо- $\mathbf{r}$ e [6].

Для успешной реализации этого проекта нам пришлось создать дополнительный комплекс средств для поддержки репозитория, а также создать архитектуру на основе МVC-шаблона (подробно данный комплекс средств описан в [8]). Отметим некоторые трудности, с которыми мы столкнулись при использовании пакета Microsoft Visio:

- невозможность использовать стандартный для Microsoft Developer Studio путь создания инсталляционных пакетов;
- слабая объектная ориентация модели графических фигур (Shape Sheets), в силу чего ее почти невозможно надстраивать и расширять, а также затруднительно активно использовать через открытый API (мало операций над данными);
- трудности с заданием сложных фигур: сложные фигуры создаются только через группы, у таких групп оказываются проблемы с производительностью при перерисовке; также значительные трудности с автоматическим выравниваем (layout) линий в соответствии со специфическими требованиями графических нотаций;
- трудности с созданием и изменением диаграмм из кода вне Visio, через API;
- трудности с заданием корректного поведения вложенных фигур — например, сложное состояние в диаграммах состояний и переходах UML, включающее в себя несколько простых, к которым извне, через границу сложного состояния, идут линиипереходы.

Данная DSM-платформа принесла нам следующие выгоды при разработке и внедрении графических средств проектирования:

- целевой DSM-пакет обладает почти полной функциональностью исходного пакета Visio (главное меню, многостраничные диаграммы, возможности работы с базовыми свойствами геометрических фигур, многостраничная печать и т.д.), что очень удобно;
- возможно быстро создавать демо-версии и обсуждать их с заказчиком (в частности, создать графическую нотацию и приготовить демонстрационный пример оказалось возможным всего за 2 часа);
- компактность и отчуждаемость целевого продукта целевой инсталляционный пакет имел объем около 3-х Mb, для его установки требуются .Net Framework 2.0 (объемом примерно 20 Mb) который свободно загружается с сайта компании Microsoft, а также Microsoft Office 2003, включая Microsoft **Visio 2003:**
- широкая распространенность Microsoft Visio в академической, научной и производственной сферах, так что решения на его основе легко понимаются и принимаются.

#### Требования к платформенно-незвисимой 4. DSM-методологии

Нам кажется, что методологическая поддержка DSM-подхода крайне важна - иначе он вряд ли будет широко применяться на практике. Естественно, что компании-разработчики ПО не могут владеть всей нужной информацией для выбора необходимой платформы, им трудно оценить стоимость разработки, внедрения и поддержки DSM-средств, часто страдает процедура выявления требований к таким средствам. Относительно последнего важно отметить, что требования должны быть определены предельно точно, так как любая неточность, расплывчатость, функциональность «про запас» или «для приличия» сильно повышают стоимость и способны (да еще при отсутствии опыта создания таких средств и неточных оценках) сделать проект нереальным.

Платформенная независимость методологии означает, что она не ограничивается какой-то одной платформой, одним сообществом - например, Microsoft Visual Studio и DSL Tools. В ней должна содержаться информация по всем известным DSMплатформам, вдобавок, проанализированная, надлежащим образом обобщенная и структурированная. К сожалению, на настоящий момент информацию о DSM-платформах можно найти только в специальных сообществах - форумах по Eclipse, Visual Studio ит. д.

Отметим теперь набор теоретических знаний и практических навыков, которыми должна обладать команда, разрабатывающая DSM-средство (часть таких знаний также должны быть представлены в DSM-методологии):

- хорошее понимание целей и задач визуального моделирования, его сильных и слабых сторон;
- глубокое знание UML, знакомство с такими понятиями, как classifier, ассоциации, стереотипы, профайлы; знание языка ОСL, стандарта XMI и т. д.;
- владение навыками метамоделирования т.е. умение создавать формальные спецификации визуальных языков;
- владение различными видами автоматической обработки визуальных спецификаций - валидации моделей, генерации кода по диаграммам, возвратной инженерии, отладке приложения в терминах модели и т. д. [18];
- навык работы со стандартными средствами поддержки визуального моделирования - продуктами IBM Rational Rose, Borland Together Control Center и т.д.;
- понимание специфики процесса использования визуального моделирования: особенности разработки и использования разовых и «долгоживущих» моделей [19], сохранения целостности различных UML-моделей [12], поддержки согласованности диаграмм и кода при итеративной разработке (round-trip engineering) [21] и т. д.
- наличие обширного практического навыка работы в средах программирования, в которые встроены DSM-платформы: если это Microsoft DSL Tools, то нужно иметь большой опыт

работы в Microsoft Visual Studio, если это Eclipse/GMFто нужно иметь опыт программирования на Java и профессионально разбираться в среде Ecplipse.

Наш опыт показывает, что собрать команду, владеющую такими знаниями (эдакое соединение университетских ученых и хороших программистов), — не просто. Опыт внедрения в программную индустрию наукоемких инновационных технологий [1], в частности, формальных методов верификации и тестирования [17], заставляет искать новые подходы к популяризации DSM-подхода. Таким подходом может стать DSM-методология — ведь программисты хорошо обучаемы, главной проблемой часто оказывается наличие информации и быстрый доступ к ней. Теперь сформулируем требования к той информации, которую должна содержать DSM-методология:

- различные шаблоны (например пакет Micrisoft DSL Tools, снабжен многочисленными шаблонами языков); полезны различные архитектурные шаблоны целевых DSM-пакетов, различные стратегии создания кодогенераторов и т. д.
- нужна информация о разных свойств DSM-платформ отчуждаемость от целевой платформы разработки, трудоемкость использования, диапазон функциональных характеристик целевых DSM-пакетов;
- необходимы шаблоны процессов разработки, внедрения и эксплуатации DSM-пакетов; это очень важно, поскольку часто, будучи созданными, такие решения оказываются без надлежащей поддержки и сопровождения [18]; компаниям часто трудно оценить реальные ресурсы и организационные усилия для успешной разработки и эксплуатации таких средств;
- нужна также хорошо разработанная терминология;
- необходимы описания различных успешных (и не очень успешных) проектов, в рамках которых DSM-средства создавались и использовались.

### Заключение

В качестве дальнейших интересных тем исследования в рамках создания DSM-методологии выделим сравнительный анализ языков и средств описания метамоделей и графических редакторов. Интересно также понять, в каком формате может существовать DSM-методология, как эволюционизировать.

Для того чтобы наметить контуры и структуру DSM-методологии, создать ее первую версию (то есть наполнить эту структуру содержанием), необходимы дополнительные эксперименты, более глубокий опыт по разработке DSM-пакетов, а также анализ и обобшение этого опыта.

## Список литературы

- [1] Баранцев А.В., Кулямин В.В., Омельченко В. А., Петренко О. Л. Проблемы внедрения наукоемких технологий. http:  $//www.software-testing.ru/lib/ispras/.$
- [2] Гамма Э., Хельм З., Джонсон Р., Влиссидес Дж. Приемы объектно-ориентированного проектирования: паттерны проектирования (пер. с англ.) СПб.: Питер, 2004. 366 с.
- [3] *Дробиниев П. Л.* Интегрированная технология обеспечения качества программных продуктов с помощью верификации и тестирования. Канд. дис. СПГПУ. 2006. 238 с.
- [4] Замышляев А. Н. Визуализация недетерминированных сценариев ПО при возвратном проектировании. Дипломная работа, СПбГУ. 2005. 34 с.
- [5] Кознов Д. В. Визуальное моделирование компонентного ПО. Канд. дис. СПбГУ. 2000. 82 с.
- [6] Кознов Д.В., Перегудов А.Ф., Бугайченко Д.Ю. и др. Визуальная среда проектирования систем телевизионного вещания // Наст. сборник. С. 142-168.
- [7] Кознов Д. В. Языки визуального моделирования: проектирование и визуализация программного обеспечения. Учебное пособие. СПб.: Изд-во СПбГУ, 2004. 143 с.
- [8] Павлинов А.А., Кознов Д.В., Перегудов А.Ф. и др. Комплекс средств для реализации предметно-ориентированных визуальных языков // Принято к печати в журнале «Вестник СПбГУ». 2007.
- [9] Парфенов В. В., Терехов А. Н. RTST технология программирования встроенных систем реального времени // Системная информатика. Вып. 5: Архитектурные, формальные и программные модели. Новосибирск, 1997. С. 228-256.
- [10] *Brooks F.* No Silver Bullet  $//$  Information Proceeding of the IFIP 10th World Computing Conference. 1986. P. 1069–1076.
- [11] Czarnecki K., Eisenecker U. W. Generative programming: Methods, Tools, and Applications. Addison-Wesley, 2000. 832 p.
- [12] Elaasar M., Briand L. An Overview of UML Consistency Management // Technical Report SCE-04-18, Carleton University, Department of Systems and Computer Engineering. 2004.
- [13] France R. B., Ghosh S., Dinh-Trong T., Solberg A. Model-driven development using UML 2.0: promises and pitfalls // Computer. Vol. 39. Issue 2. 2006. P. 59-66.
- [14] Greenfield J., Short K. et al. Software Factories: Assembling Applications with Patterns, Models, Frameworks, and Tools. John Wiley & Sons, 2004. 666 p.
- [15] Journal of Visual Languages and Computing. Preface. No. 15. 2004. P. 207-209.
- [16] Kelly, S., Lyytinen, K., and Rossi, M., MetaEdit $+$ : A Fully Configurable Multi-User and Multi-Tool CASE Environment // Proc. CAiSE'96, 8th Intl. Conference on Advanced Information Systems Engineering, LNCS 1080. 1996. P.  $1-21$ .
- [17] Knight J.C., DeJong C.L., Gibble M.S., Nakano L.G., Why Are Formal Methods Not Used More Widely? // Fourth NASA Formal Methods Workshop (http://www.cs.virginia.edu/ jck/). 1997.
- [18] Koznov D., Kartachev M., Zvereva V., Gagarsky R., Barsov A. Roundtrip engineering of reactive systems // Proc. 1st International Symposium on Leveraging Applications of Formal Methods (ISoLA). 2004. P. 343-346.
- [19]  $Koznov D$ . Visual Modeling in Software Management // Proc. 2nd International Workshop «New Models of Business: Managerial Aspects and Enabling Technology». 2002. P. 161–169.
- [20] OMG. UML 2.0 Infrastructure Specification. September, 2004. http://www.omg.org.
- [21] Sendall S., Kuster J. Taming Model Round-Trip Engineering // Proc. Workshop on Best Practices for Model-Driven Software Development (part of 19th Annual ACM Conference on Object-Oriented Programming, Systems, Languages, Applications). 2004.
- [22] Sommerville I. Software Engineering. 6th edition. Addison-Wesley, 2001. 693 p.